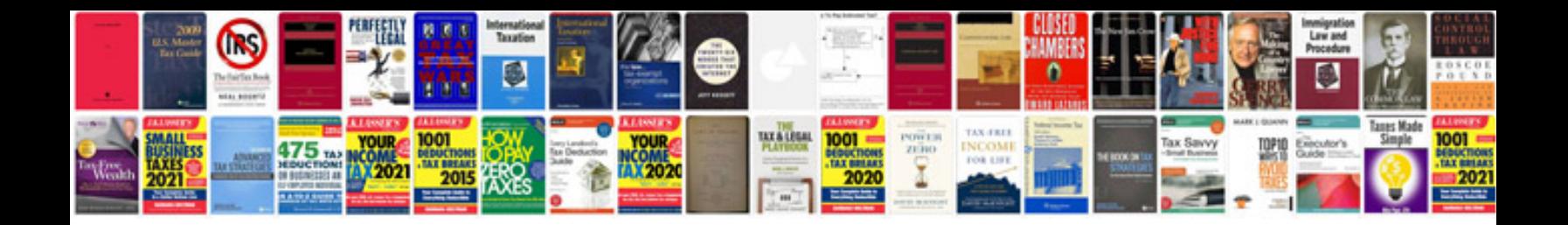

**Biology practical manual class 12**

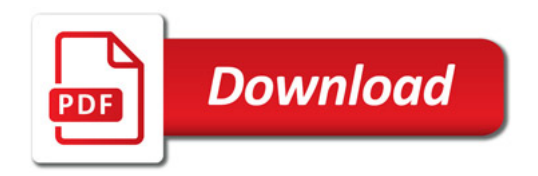

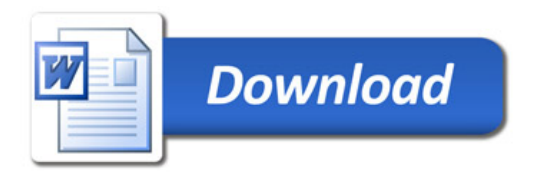